# *Best Practices in Payroll Streamlining the Hiring Process*

BY: LAURA NANCE ST CLAIR COUNTY BOARD OF EDUCATION SEPTEMBER 17, 2018

## Routing the Request to Post in Teach in Alabama

The request for Hire is completed by the Principal/Supervisor in Teach in Alabama

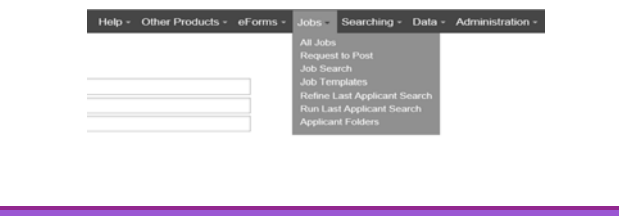

## Principal Enters Information Needed by HR/Payroll

Examples of information entered by Principal/Supervisor:

- Number of positions requested
- Type of position requested
- If position is a new position
- Who the position is replacing (if applicable)
- Start date of position
- Contract length
- Hours per day
- Additional Information they need in the posting request

# Example of a Job Posting Request

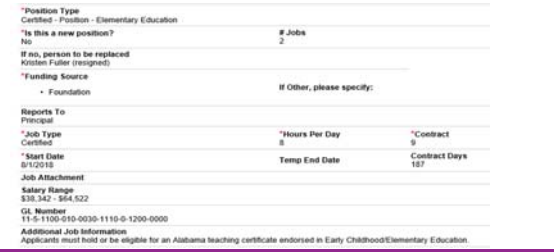

## Posting Request

Posting is then routed to next approver

- 
- In St. Clair County, the next approver is the Chief School Finance Officer.<br>• The CSFO will determine if the position is in the budget.<br>• If the position is included in the budget, the CSFO will enter the position number a

The next approver in the process is the HR department<br>◦ HR enters the salary range<br>◦ HR enters the internal number for the posting.

◦ HR posts the position

◦ **Schools can have the fields and routing customized to their procedures**

#### Request to Hire

Once the interviews have been completed and the principal is ready to hire, they make the request to hire through Teach in Alabama.

This has streamlined our process. The principals can no longer send to HR a request to hire for<br>someone that did not apply for that position. It also helps to speed up the process since the<br>entire process is done through e

#### Request to Hire

Can customize the form to include information needed to enter into Nextgen. This makes it<br>easier to add new personnel. Can have all required information on one screen. You do not have<br>to print the entire employment applica

This works well if have 2 monitors. You can have information pulled up on 1 screen and enter information in Nextgen on the other screen.

## Request to Hire Example

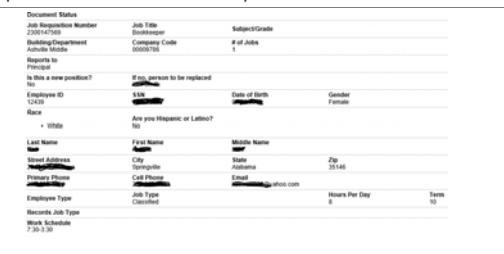

#### Request to Hire

Request to Hire is then routed to next approver

In St. Clair County, the next approver is the Chief School Finance Officer.<br>
• The CSFO will enter the payroll pull date<br>
• This will the first deck of the month that the employee will receive their first deck<br>
• CSFO wil

The next approver in the process is the HR department

◦ HR will verify that all documents are attached (social security card, drivers license, etc.)

◦ HR will verify that scores are entered for applicants. ◦ HR will verify that proper certification exists for the job that was posted

◦ **Schools can have the fields and routing customized to their procedures**

## Board Approval

Once all documentation is verified in the Request to Hire, the applicant is entered on the board agenda for approval.

In St. Clair County, the applicants information is entered in Nextgen in Position Control. Once entered in<br>Position, the applicant will show on the board agenda.<br>It is not required to have Positon Control to use the routin

Once the Board approves the hire, the applicant is "hired" in Teach in Alabama

## On‐Boarding

•Once Board has approved the applicant for hiring, the on‐boarding process begins.

•The on‐boarding process can be initiated though Teach in Alabama if you have the Records program.

•The applicant will receive all employment documents though this program.

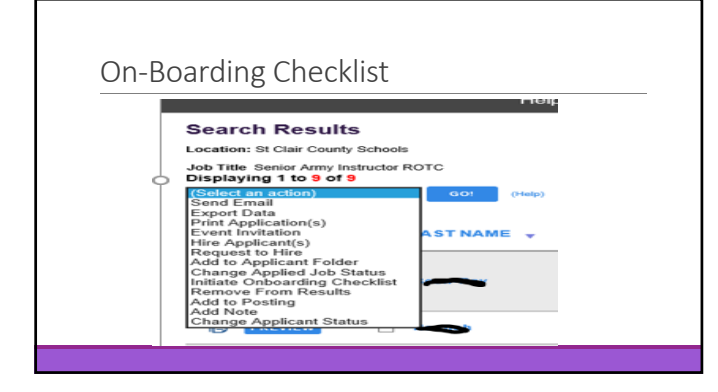

## Electronic Checklists for New Hires

Examples of Checklists a school could use:

- Certified Personnel Checklist for new hires ◦ Support Personnel Checklist for new hires
- Sub Personnel Checklist for new hires Exit Checklist
- 
- Beginning of the Year Checklist for all employees
- 
- Technology Agreements<br>◦ Employee Handbooks<br>◦ Mandatory Reporting Requirements<br>◦ Update emergency contact information
- 

## Why Onboarding is Important

**Starting Them Off On the Right Foot:**

All employees experience some type of onboarding, although the formality and<br>comprehensiveness of onboarding programs varies widely across school systems. By formally<br>defining your own onboarding processes, you will be bet

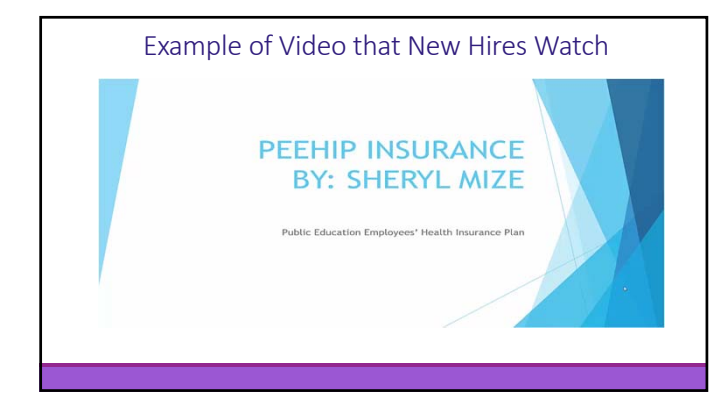

#### Other benefits of using electronic on‐ boarding of new hires

Consistent Information

 $\triangleright$  A built-in acknowledgement system helps maintain compliance by requiring electronic<br>signatures on employee handbook documents and allows you to easily see which employees<br>have read the handbook and those who need t

As soon as the documents are signed, they automatically save and store in your employee's personnel file

 $\blacktriangleright$  Documents can be routed to all parties that require approval, or review

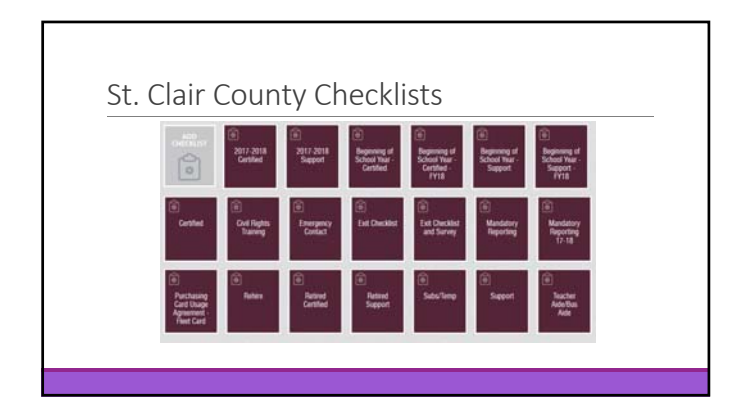

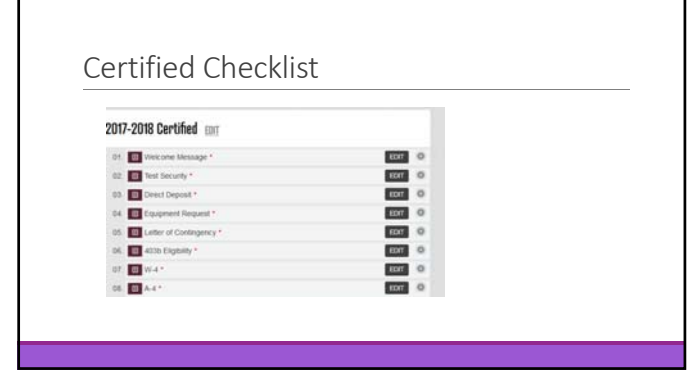

#### Examples as to what you can include in the new hire checklist?

#### Required new hire forms Informational Documents/Videos

- 
- 
- Direct Deposit Enrollment Form Leave Information
- 
- 
- I‐9

◦ W‐4 Health Insurance (PEEHIP) • A–4<br>
• A–4 Retirement System<br>
• Direct Deposit Enrollment Form Leave Information ◦ Sick Leave Enrollment Form Pay Policies ◦ 403 Eligibility Wage and Hours Rules ◦ Health Care Notification Experience Information ◦ Test Security Form Welcome Information

## Can Set up Custom Workflow

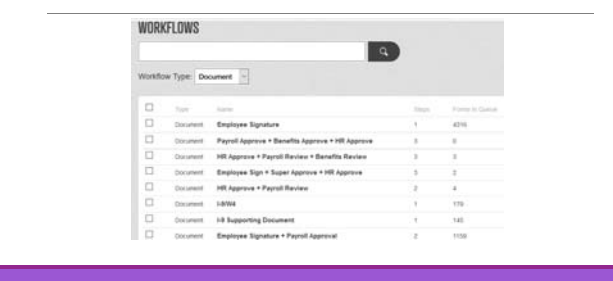

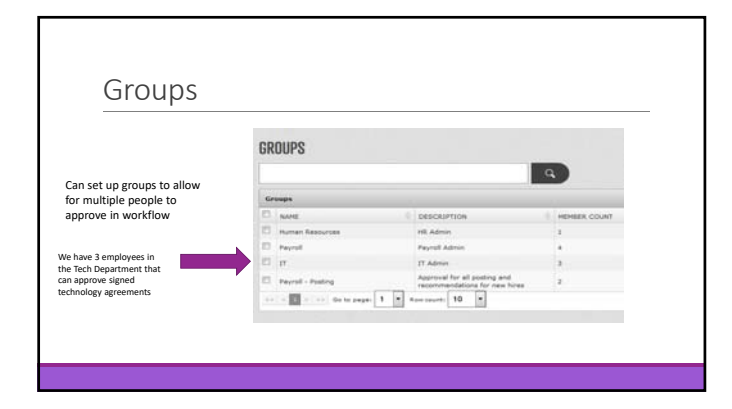

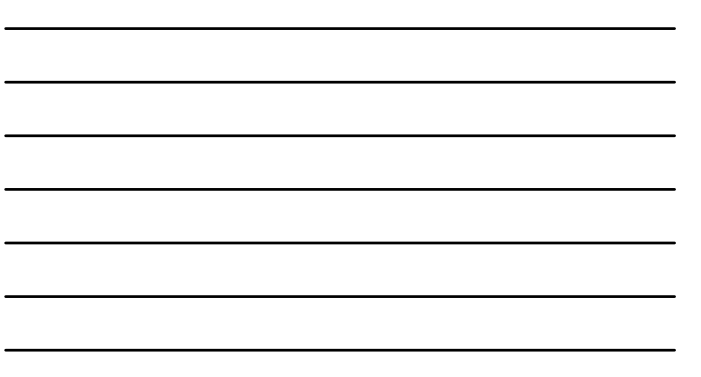

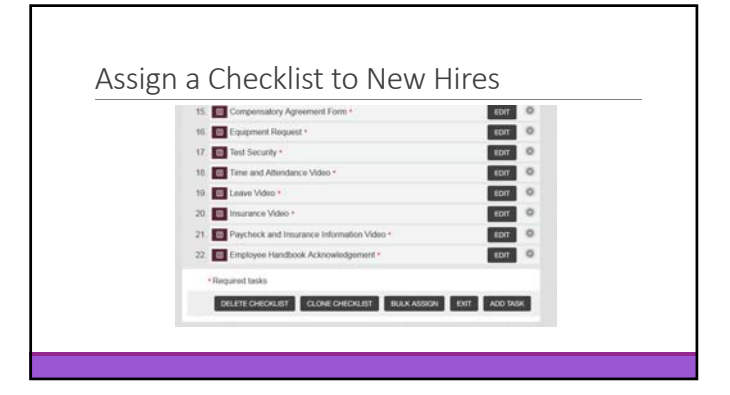

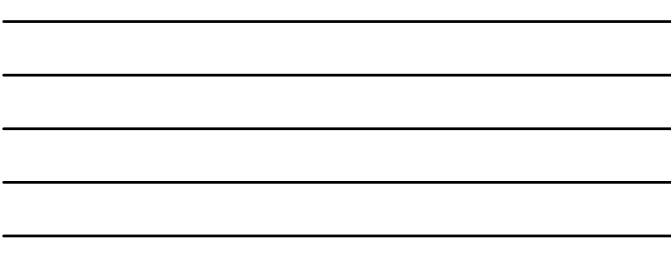

# Notification Welcome back! Action Required. Mat Mirgi Tags Dear (User Firsthame), It is time to begin the 2017-2018 school year! I hope you all had a good summer and you are mady to get the new school year stamed it is<br>impossive to low each and early one of you on the two. We all have different strength

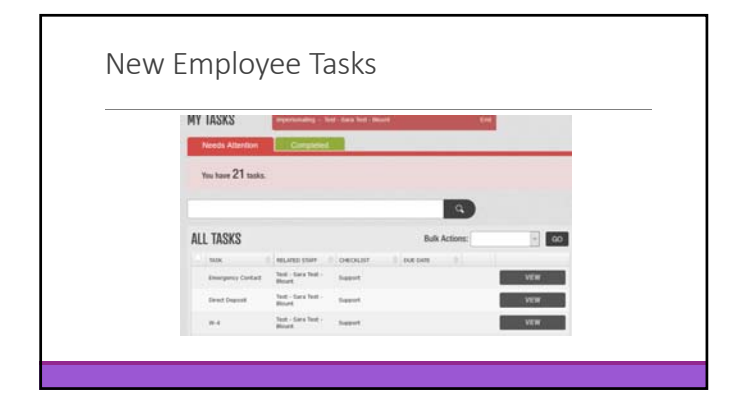

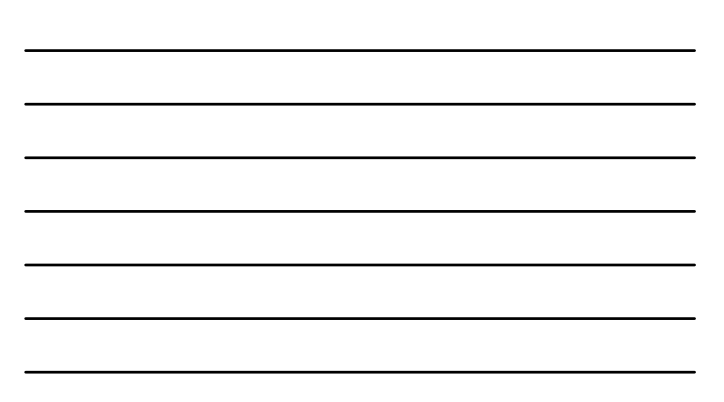

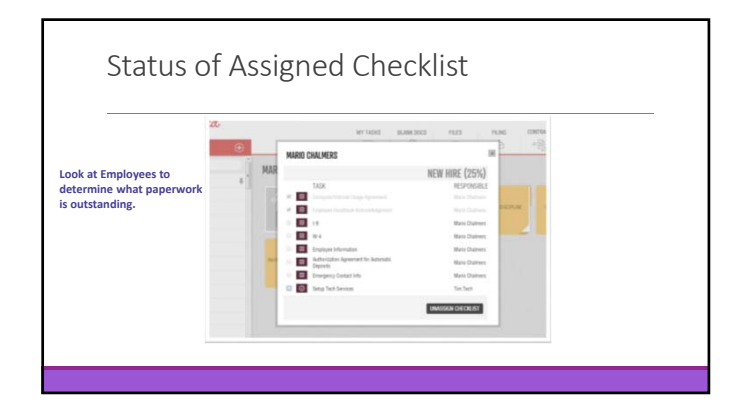

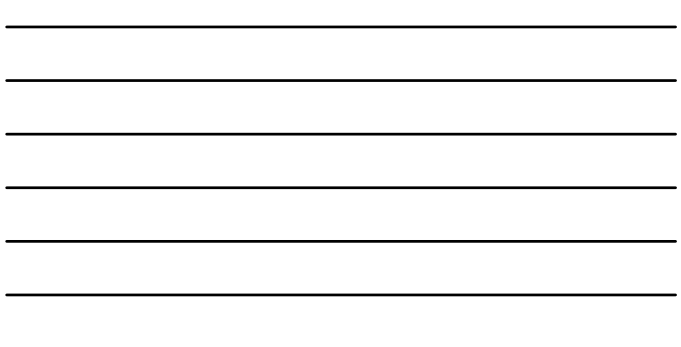

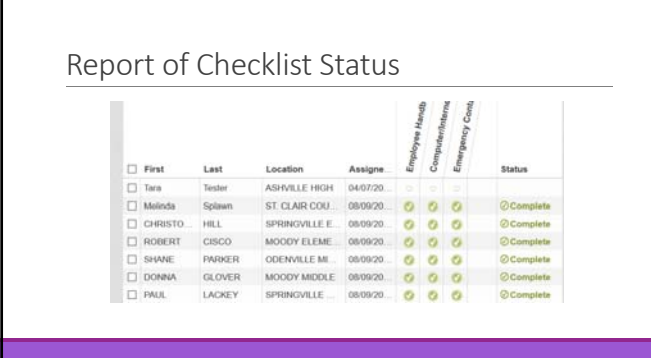

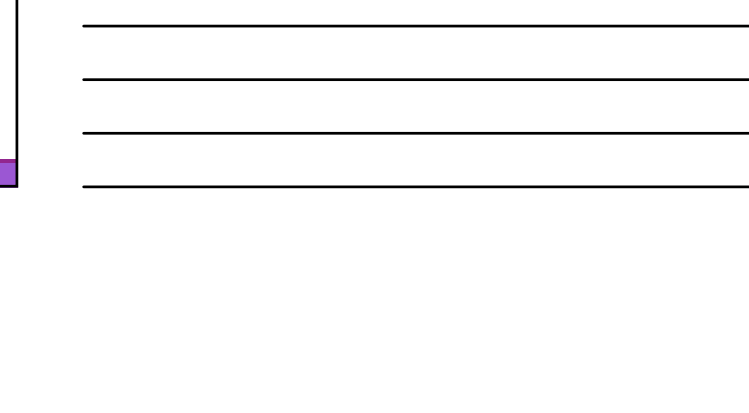

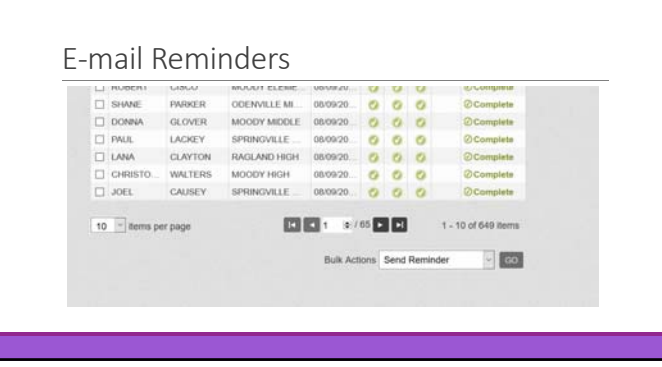

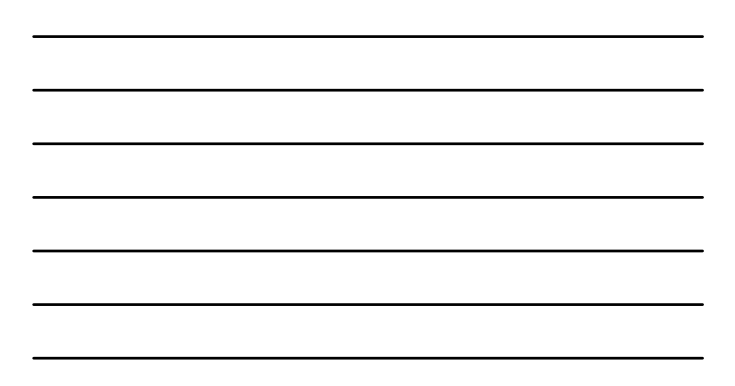

## Electronic Personnel Folders

1. Standard Folders are Created:

#### Examples of Personnel Folder

- 
- 
- ∘ 1. Personnel Folder<br>∘ 2. Payroll Folder<br>∘ 3. Certification Folder<br>∘ 4. Emergency Contact Folder<br>∘ 5. Contract Folder<br>∘ 6. Discipline Folder
- 
- 

#### Personnel Folder

Determines security to employee records based on the Folder For example:

- ∘ Payroll folder can only be accessed by employee and payroll<br>∘ Emergency Folder can be accessed by Supervisor, Employee, Payroll, and<br>Personnel.
- Discipline Folder can only be accessed by Employee and Personnel

#### Conclusion

Streamlining your hiring process is a way to save time and money for your organization.

Employees now expect to use electronic documents as a way to complete paperwork.

If the hiring process is done correctly, it could save your organization a lot of "headache" in the future.

# Contact Information

Laura Nance Chief School Financial Officer St. Clair County Board of Education Laura.nance@sccboe.org (205) 594‐2028